## Investing.com klavye kısayolları

## Genel

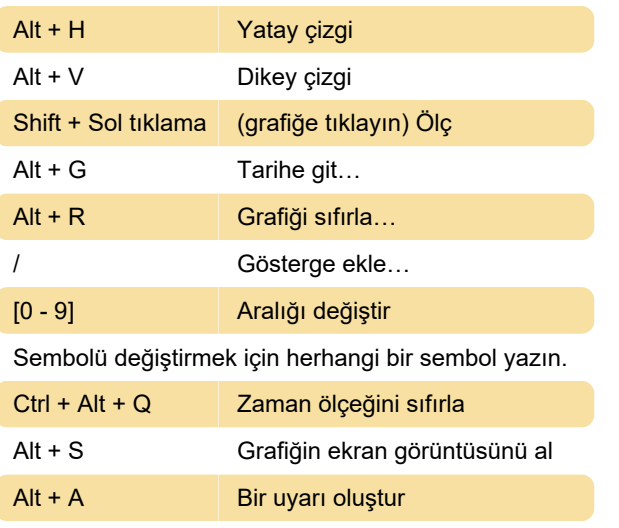

Son değişiklik: 14.11.2022 13:18:22

Daha fazla bilgi için: [defkey.com/tr/investing-com](https://defkey.com/tr/investing-com-klavye-kisayollari)[klavye-kisayollari](https://defkey.com/tr/investing-com-klavye-kisayollari)

[Bu PDF'yi özelleştir...](https://defkey.com/tr/investing-com-klavye-kisayollari?pdfOptions=true)